# Scratch memory

## Learning objectives:

- ▶ Understand concept of team and thread private scratch pads
- ▶ Understand how scratch memory can reduce global memory accesses
- Recognize when to use scratch memory
- ▶ Understand how to use scratch memory and when barriers are necessary

# Two Levels of Scratch Space

- ▶ Level 0 is limited in size but fast.
- ▶ Level 1 allows larger allocations but is equivalent to High Bandwidth Memory in latency and bandwidth.

## Team or Thread private memory

- ▶ Typically used for per work-item temporary storage.
- Advantage over pre-allocated memory is aggregate size scales with number of threads, not number of work-items.

# Manually Managed Cache

- $\blacktriangleright$  Explicitly cache frequently used data.
- Exposes hardware specific on-core scratch space (e.g. NVIDIA GPU Shared Memory).

# Two Levels of Scratch Space

- ▶ Level 0 is limited in size but fast.
- ▶ Level 1 allows larger allocations but is equivalent to High Bandwidth Memory in latency and bandwidth.

## Team or Thread private memory

- ▶ Typically used for per work-item temporary storage.
- ▶ Advantage over pre-allocated memory is aggregate size scales with number of threads, not number of work-items.

# Manually Managed Cache

- $\blacktriangleright$  Explicitly cache frequently used data.
- Exposes hardware specific on-core scratch space (e.g. NVIDIA GPU Shared Memory).

# Now: Discuss Manually Managed Cache Usecase.

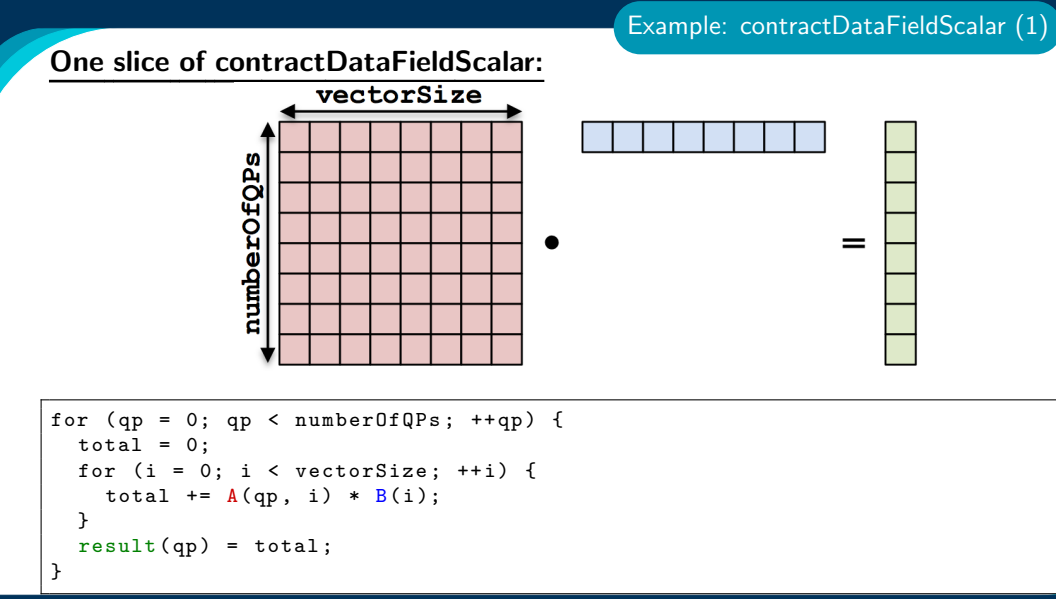

April 24, 2024 3/18

# contractDataFieldScalar:

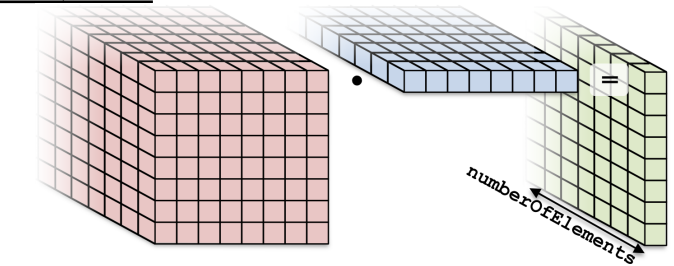

```
for ( element = 0; element < numberOfElements ; ++ element ) {
  for (qp = 0; qp < numberOfQPs; ++qp) {
    total = 0;
    for (i = 0; i < vectorSize; ++i) {
      total += A(element, qp, i) * B(element, i);
    }
    result (element, qp) = total;
  }
}
```

```
for (element = 0; element < numberOfElements; ++element) {
 for (ap = 0: ap < numberOfOPS: ++ap) {
   total = 0:
   for (i = 0; i < vectorSize; ++i) {
      total += A(element, qp, i) * B(element, i);
   result(element, qp) = total;
```
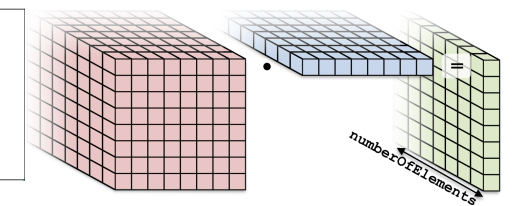

## Parallelization approaches:

▶ Each thread handles an element. Threads: numberOfElements

```
for (element = 0; element < numberOfElements; ++element) {
 for (ap = 0: ap < number0f0Ps: ++ap) {
   total = 0:
   for (i = 0; i < vectorSize; ++i) {
      total += A(element, qp, i) * B(element, i);
    result(element, qp) = total;
```
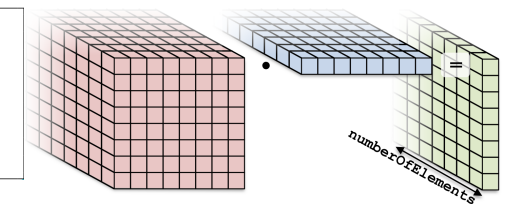

# Parallelization approaches:

- ▶ Each thread handles an element. Threads: numberOfElements
- $\blacktriangleright$  Each thread handles a qp.

Threads: numberOfElements \* numberOfQPs

```
for (element = 0; element < numberOfElements; ++element) {
 for (ap = 0: ap < number0f0Ps: ++ap) {
   \text{total} = 0:
   for (i = 0; i < vectorSize; ++i) {
      total += A(element, qp, i) * B(element, i);
    result(element, qp) = total;
```
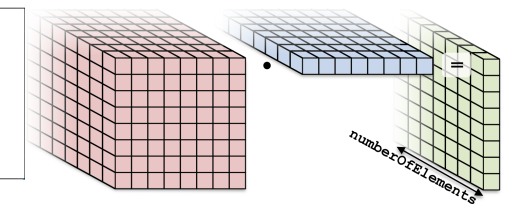

## Parallelization approaches:

- ▶ Each thread handles an element. Threads: numberOfElements
- $\blacktriangleright$  Each thread handles a qp.

Threads: numberOfElements \* numberOfQPs

 $\blacktriangleright$  Each thread handles an i.

Threads: numElements \* numQPs \* vectorSize

```
for (element = 0; element < numberOfElements; ++element) {
 for (ap = 0: ap < number0f0Ps: ++ap) {
   \text{total} = 0:
   for (i = 0; i < vectorSize; ++i) {
      total += A(element, qp, i) * B(element, i);
    result(element, qp) = total;
```
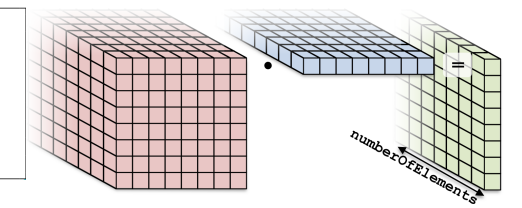

## Parallelization approaches:

```
Each thread handles an element.
```
Threads: numberOfElements

 $\blacktriangleright$  Each thread handles a qp.

Threads: numberOfElements \* numberOfQPs

 $\blacktriangleright$  Each thread handles an i.

Threads: numElements \* numQPs \* vectorSize

```
for (element = 0; element < number0fElements; ++element) {
 for (ap = 0: ap < number0f0Ps: ++ap) {
   total = 0:
   for (i = 0; i < vectorSize; ++i) {
      total += A(element, qp, i) * B(element, i);
   result(element, qp) = total;
  h,
```
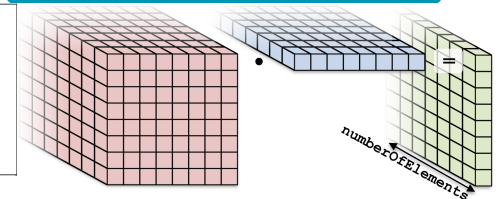

Teams kernel: Each team handles an element

```
operator ()( member_type teamMember ) {
  int element = teamMember . league_rank ();
  parallel_for (
    TeamThreadRange ( teamMember , numberOfQPs ),
    [-] (int qp) {
      double total = 0;
      for (int i = 0; i < vectorSize; ++i) {
        total += A (element, qp, i) * B (element, i);
      }
      result (element, qp) = total;
    });
}
```

```
for (element = 0; element < number0fElements; ++element) {
 for (ap = 0: ap < number0f0Ps: ++ap) {
   total = 0:
   for (i = 0; i < vectorSize; ++i) {
     total += A(element, qp, i) * B(element, i);
   result(element, qp) = total;
```
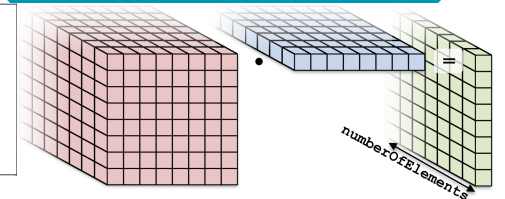

Teams kernel: Each team handles an element

```
operator ()( member_type teamMember ) {
  int element = teamMember . league_rank ();
  parallel_for (
    TeamThreadRange ( teamMember , numberOfQPs ),
    [-] (int qp) {
      double total = 0:
      for (int i = 0; i < vectorSize; ++i) {
        total += A (element, qp, i) * B (element, i);
      }
      result (element, qp) = total;
    });
}
                                    Idea: reduce global memory reads by caching B
```
Each team has access to a "scratch pad".

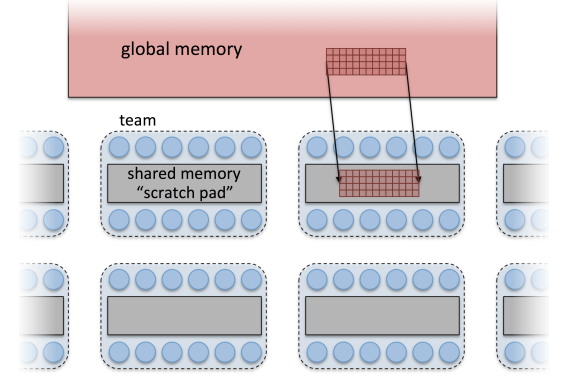

Scratch memory (1)

## Scratch memory (scratch pad) as manual cache:

- $\triangleright$  Accessing data in (level 0) scratch memory is (usually) **much faster** than global memory.
- $\triangleright$  GPUs have separate, dedicated, small, low-latency scratch memories (NOT) subject to coalescing requirements).
- ▶ CPUs don't have special hardware, but programming with scratch memory results in cache-aware memory access patterns.
- ▶ Roughly, it's like a *user-managed* L1 cache.

## Scratch memory (scratch pad) as manual cache:

- $\triangleright$  Accessing data in (level 0) scratch memory is (usually) **much faster** than global memory.
- $\triangleright$  GPUs have separate, dedicated, small, low-latency scratch memories (NOT) subject to coalescing requirements).
- ▶ CPUs don't have special hardware, but programming with scratch memory results in cache-aware memory access patterns.
- ▶ Roughly, it's like a *user-managed* L1 cache.

## Important concept

When members of a team read the same data multiple times, it's better to load the data into scratch memory and read from there.

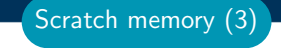

#### Scratch memory for temporary per work-item storage:

- ▶ Scenario: Algorithm requires temporary workspace of size W.
- **Without scratch memory:** pre-allocate space for N work-items of size  $N \times W$ .
- ▶ With scratch memory: Kokkos pre-allocates space for each Team or Thread of size T x W.
- PerThread and PerTeam scratch can be used concurrently.
- ▶ Level 0 and Level 1 scratch memory can be used concurrently.

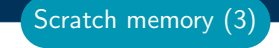

#### Scratch memory for temporary per work-item storage:

- ▶ Scenario: Algorithm requires temporary workspace of size W.
- $\triangleright$  Without scratch memory: pre-allocate space for N work-items of size N  $\times$  W.
- ▶ With scratch memory: Kokkos pre-allocates space for each Team or Thread of size T x W.
- ▶ PerThread and PerTeam scratch can be used concurrently.
- ▶ Level 0 and Level 1 scratch memory can be used concurrently.

#### Important concept

If an algorithm requires temporary workspace for each work-item, then use Kokkos' scratch memory.

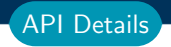

Allocating scratch in different levels:

```
int level = 1; // valid values 0,1policy . set_scratch_size (level , PerTeam ( bytes ));
```
Allocating scratch in different levels:

```
int level = 1; // valid values 0,1policy . set_scratch_size (level , PerTeam ( bytes ));
```
Using PerThread, PerTeam or both:

```
policy . set_scratch_size ( level , PerTeam ( bytes ));
policy . set_scratch_size ( level , PerThread ( bytes ));
policy . set_scratch_size ( level , PerTeam ( bytes1 ),
                                   PerThread (bytes2));
```
API Details

Allocating scratch in different levels:

```
int level = 1; // valid values 0,1policy . set_scratch_size (level , PerTeam ( bytes ));
```
Using PerThread, PerTeam or both:

```
policy . set_scratch_size ( level , PerTeam ( bytes ));
policy . set_scratch_size ( level , PerThread ( bytes ));
policy . set_scratch_size ( level , PerTeam ( bytes1 ),
                                   PerThread (bytes2));
```
Using both levels of scratch:

```
policy . set_scratch_size (0 , PerTeam ( bytes0 ))
       . set_scratch_size (1 , PerThread ( bytes1 ));
```
API Details

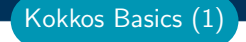

To use scratch memory, you need to:

- 1. Tell Kokkos how much scratch memory you'll need.
- 2. Make scratch memory views inside your kernels.

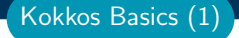

To use scratch memory, you need to:

- 1. Tell Kokkos how much scratch memory you'll need.
- 2. Make scratch memory views inside your kernels.

TeamPolicy < ExecutionSpace > policy ( numberOfTeams , teamSize );

```
// Define a scratch memory view type
using ScratchPadView =
    View < double *, ExecutionSpace :: scratch_memory_space >;
// Compute how much scratch memory (in bytes) is needed
size_t bytes = ScratchPadView :: shmem_size ( vectorSize );
// Tell the policy how much scratch memory is needed
int level = 0;
parallel_for ( policy . set_scratch_size ( level , PerTeam ( bytes )) ,
  KOKKOS_LAMBDA ( const member_type & teamMember ) {
    // Create a view from the pre-existing scratch memory
    ScratchPadView scratch (teamMember.team_scratch (level),
```
vectorSize );

## Kernel outline for teams with scratch memory:

```
operator ()( member_type teamMember ) {
  ScratchPadView scratch (teamMember.team_scratch(0),
                          vectorSize );
  // TODO : load slice of B into scratch
  parallel_for (
    TeamThreadRange ( teamMember , numberOfQPs ),
    [-] (int qp) {
      double total = 0:
      for (int i = 0; i < vectorSize; ++i) {
        // total += A(element, qp, i) * B(element, i);
        total += A(element, qp, i) * scratch(i);
      }
     result (element, qp) = total;
   });
}
```

```
\triangleright One thread loads it all?
   if (teamMember.team\_rank() == 0) {
     for (int i = 0; i \lt vectorSize; ++i) {
       scratch(i) = B(element, i);}
   }
```
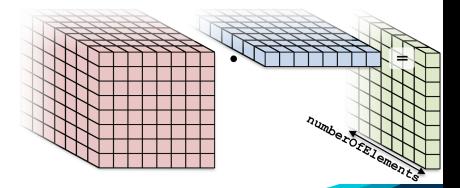

```
One thread loads it all? Serial
if (teamMember.team\_rank() == 0) {
  for (int i = 0; i < vectorSize; ++i) {
    scratch(i) = B(element, i);}
```
 $\blacktriangleright$  Each thread loads one entry?

 $scratch(team\_rank) = B(element, team\_rank);$ 

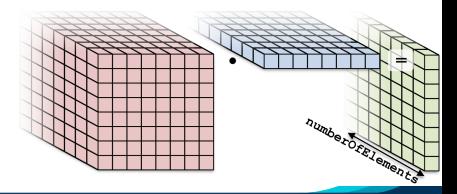

}

```
One thread loads it all? Serial
```

```
if (teamMember.tean rank() == 0) {
 for (int i = 0; i < vectorSize; ++i) {
    scratch(i) = B(element, i);}
}
```

```
Each thread loads one entry? teamSize \neq vectorSize
```

```
scratch(team\_rank) = B(element, team\_rank);
```

```
▶ TeamVectorRange
```

```
parallel_for (
  TeamVectorRange ( teamMember , vectorSize ),
  [-] (int i) {
   scratch(i) = B(element, i);});
```
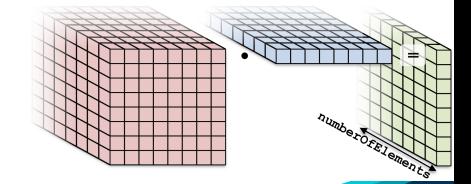

```
One thread loads it all? Serial
```

```
if (teamMember.tean rank() == 0) {
 for (int i = 0; i < vectorSize; ++i) {
    scratch(i) = B(element, i);}
}
```
Each thread loads one entry? teamSize  $\neq$  vectorSize

```
scratch(team\_rank) = B(element, team\_rank);
```
**TeamVectorRange** 

```
parallel_for (
  TeamVectorRange ( teamMember , vectorSize ),
  [-1 (int i) f]scratch(i) = B(element, i);});
```
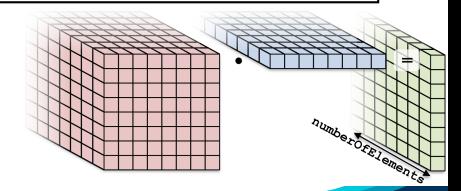

# (incomplete) Kernel for teams with scratch memory:

```
operator ()( member_type teamMember ) {
  ScratchPadView scratch(...);
  parallel_for ( TeamVectorRange ( teamMember , vectorSize ) ,
    \lceil = \lceil (int i) \lceilscratch(i) = B(element, i);});
  // TODO: fix a problem at this location
  parallel_for ( TeamThreadRange ( teamMember , numberOfQPs ),
    [-] (int qp) {
      double total = 0:
      for (int i = 0; i < vectorSize; ++i) {
        total += A (element, qp, i) * scratch (i);
      }
      result (element, qp) = total;
    });
}
```
# (incomplete) Kernel for teams with scratch memory:

```
operator ()( member_type teamMember ) {
  ScratchPadView scratch(...);
  parallel_for ( TeamVectorRange ( teamMember , vectorSize ) ,
    \lceil = \lceil (int i) \lceilscratch(i) = B(element, i);});
  // TODO: fix a problem at this location
  parallel_for ( TeamThreadRange ( teamMember , numberOfQPs ),
    [-] (int qp) {
      double total = 0:
      for (int i = 0; i < vectorSize; ++i) {
        total += A (element, qp, i) * scratch (i);
      }
      result (element, qp) = total;
    });
}
```
Problem: threads may start to use scratch before all threads are done loading.

April 24, 2024 14/18

# Kernel for teams with scratch memory:

```
operator ()( member_type teamMember ) {
  ScratchPadView scratch(...);
```

```
parallel_for ( ThreadVectorRange ( teamMember , vectorSize ),
  \lceil = \rceil ( int i) {
    scratch(i) = B(element, i);});
teamMember.team_barrier();
```

```
parallel_for ( TeamThreadRange ( teamMember , numberOfQPs ),
  [-] (int qp) {
    double total = 0:
    for (int i = 0; i < vectorSize; ++i) {
      total += A(element, qp, i) * scratch(i);
    }
   result (element, qp) = total;
 });
```
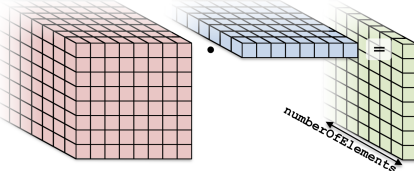

}

Use Scratch Memory to explicitly cache the x-vector for each element.

## Details:

- ▶ Location: Exercises/team\_scratch\_memory/
- ▶ Create a scratch view
- ▶ Fill the scratch view in parallel using a TeamVectorRange

# Things to try:

- ▶ Vary problem size and number of rows (-S ...; -N ...)
- Compare behavior with Exercises/team\_vector\_loop/
- ▶ Compare behavior of CPU vs GPU

## Exercise 07 (Scratch Memory) Fixed Size

KNL: Xeon Phi 68c HSW: Dual Xeon Haswell 2x16c Pascal60: Nvidia GPU

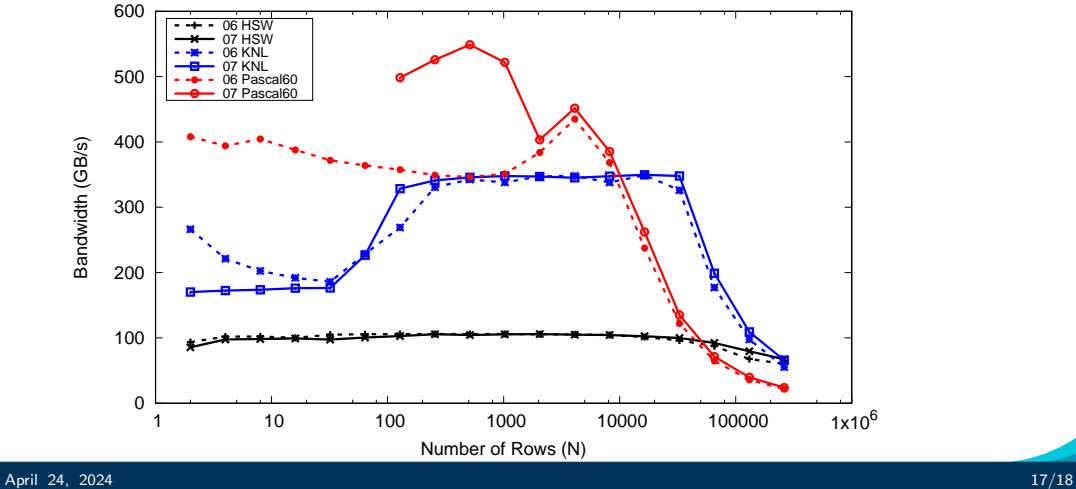

**Performance** 

- ▶ Scratch Memory can be use with the TeamPolicy to provide thread or team private memory.
- Usecase: per work-item temporary storage or manual caching.
- ▶ Scratch memory exposes on-chip user managed caches (e.g. on NVIDIA GPUs)
- The size must be determined before launching a kernel.
- $\triangleright$  Two levels are available: small/fast (level 0) and large/slow (level 1).

Section Summary